**National Aeronautics and Space Administration**

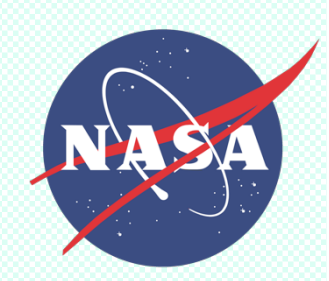

## **Building GeoFEST Models**

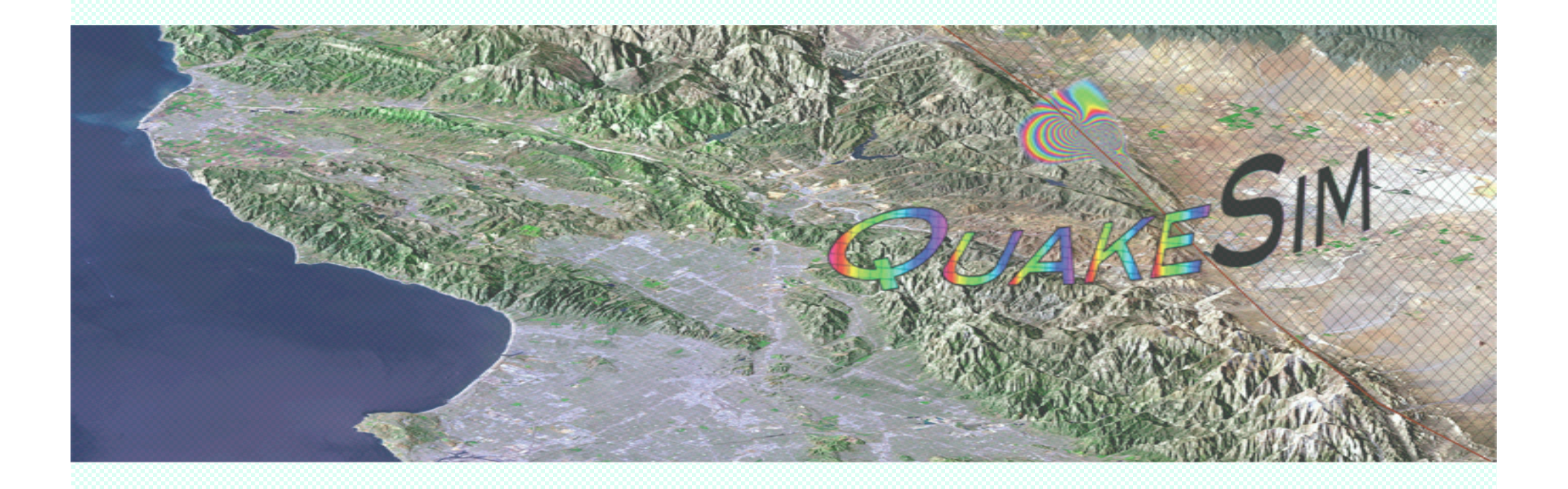

## Jay Parker Geodynamics & Space Geodesy Group Jet Propulsion Laboratory/California Institute of Technology

## **Topics**

- General Principals
	- Observations about GeoFEST input file
- Specific Models
	- Sliding wall box: cubevalid01.dat
	- Fault in a layered box: San Francisco
	- Fault cutting through: Simple San Andreas
	- Many rectangular faults, dips: Mojave
- Visualization by subsetting

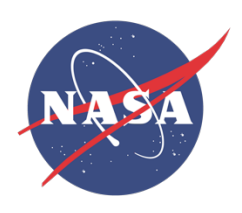

- Three kinds of input:
	- High bulk: nodes, element lists (LaGriT is good at this)
	- Medium bulk: faults (split nodes), boundaries, output subsets
	- Trivial: control directives (Time steps, method flags)
- GeoFEST is particular: all items must be in right place
	- Although white space is always ok.
- Strategy:
	- For high bulk, use specialied tools (eg LaGriT)
	- Medium: mark with LaGriT, translate with mesh-savvy script
	- Trivial: specify in a flexible text format, translate with script.
	- "geotrans"

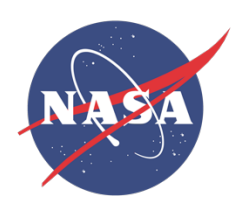

## **GeoFEST Meshing Philosophy**

- Initial mesh covers geometric details (not solution)
	- We don't know solution mesh needs perfectly
- Solution accuracy through refinement
- Refined mesh: allow local performance waste
	- Accuracy more important than performance
	- Parallel computers have abundant capacity
- Cannot overmesh everywhere *h*4 cost overwhelms
- Supersize domain to avoid BC errors
	- use coarse mesh far from sources

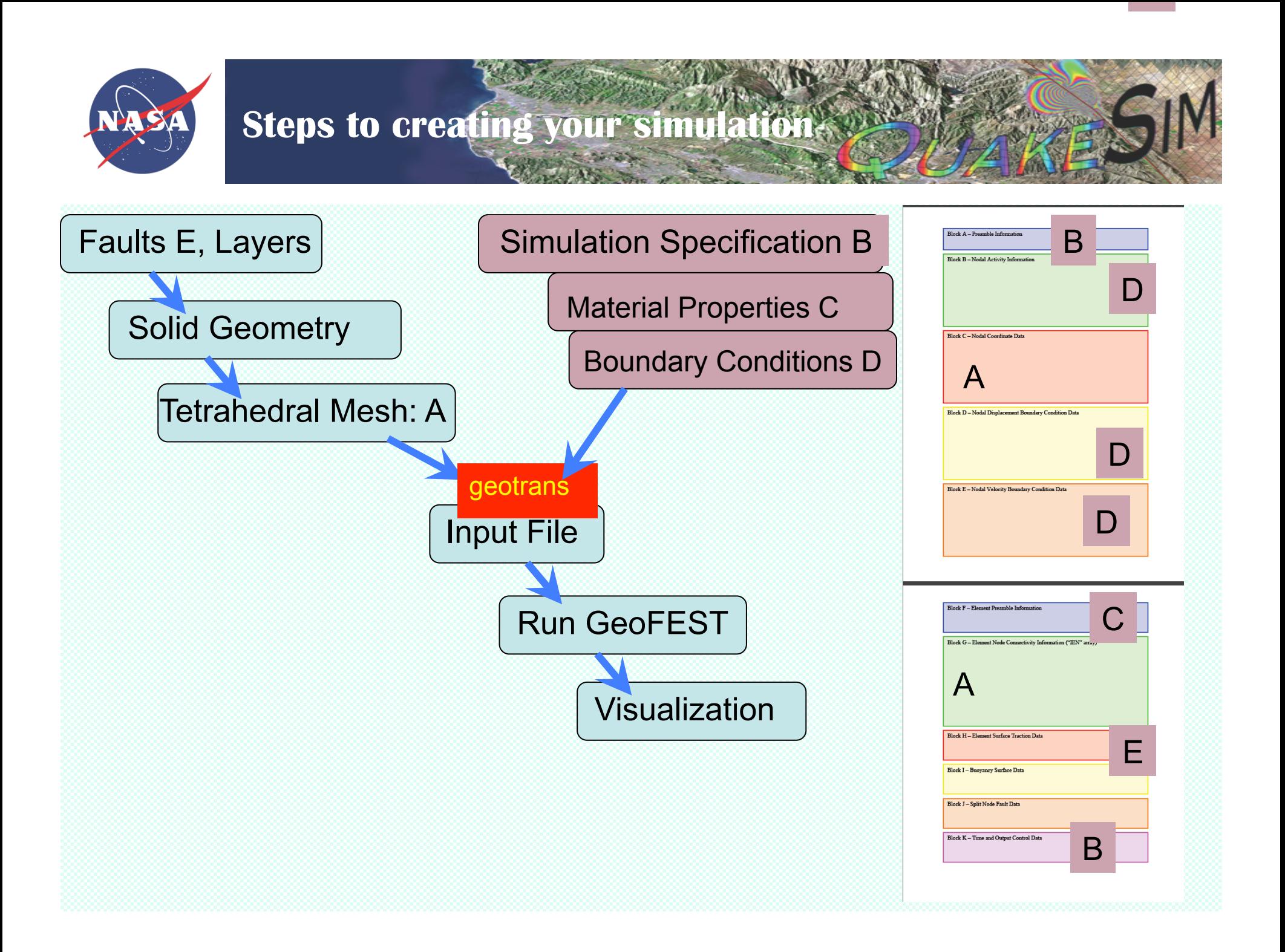

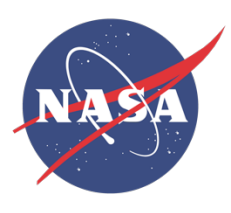

## Sliding wall box: cubevalid01.

cby01a.out<br>this is a 3d cube of 3x3 cells of size 0.4 ; bc compress in x;iter solve\*<br>each cell composed of 5 tetrahedra \*

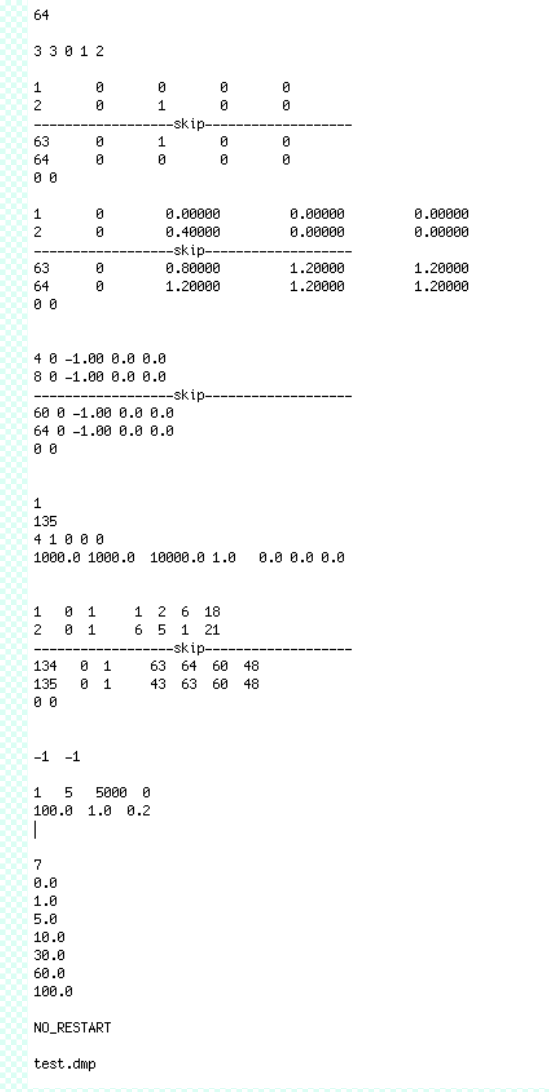

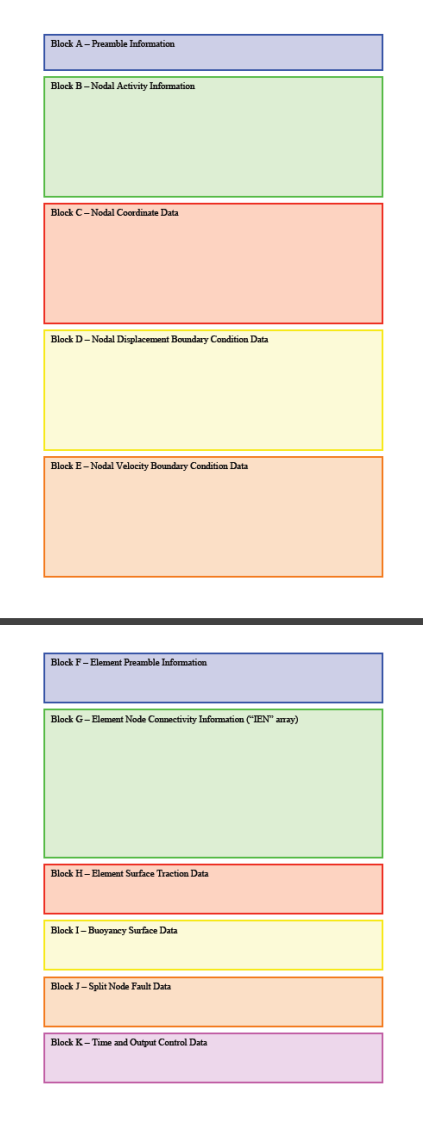

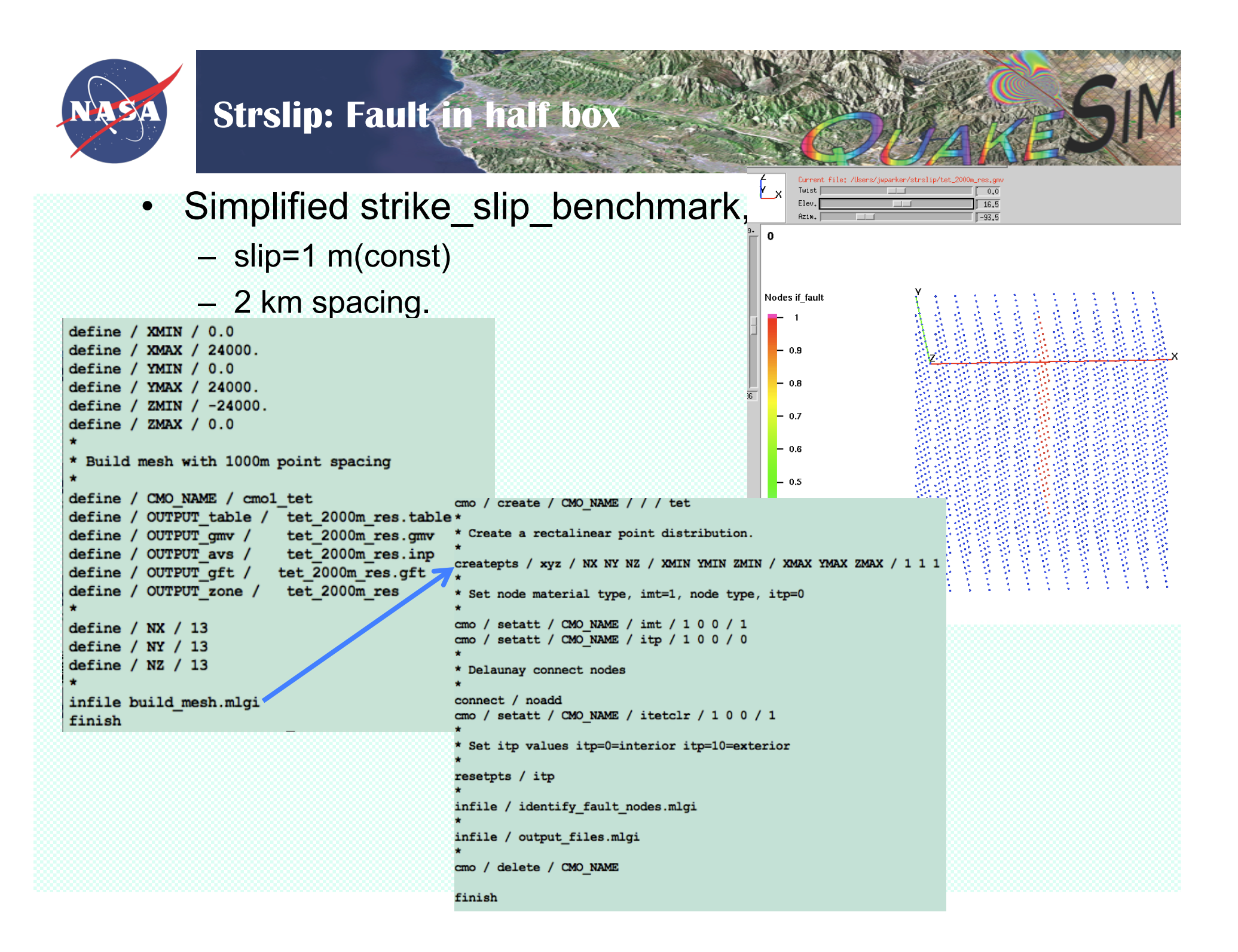

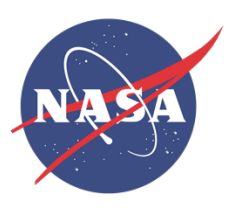

## **Strslip: more LaGriT**

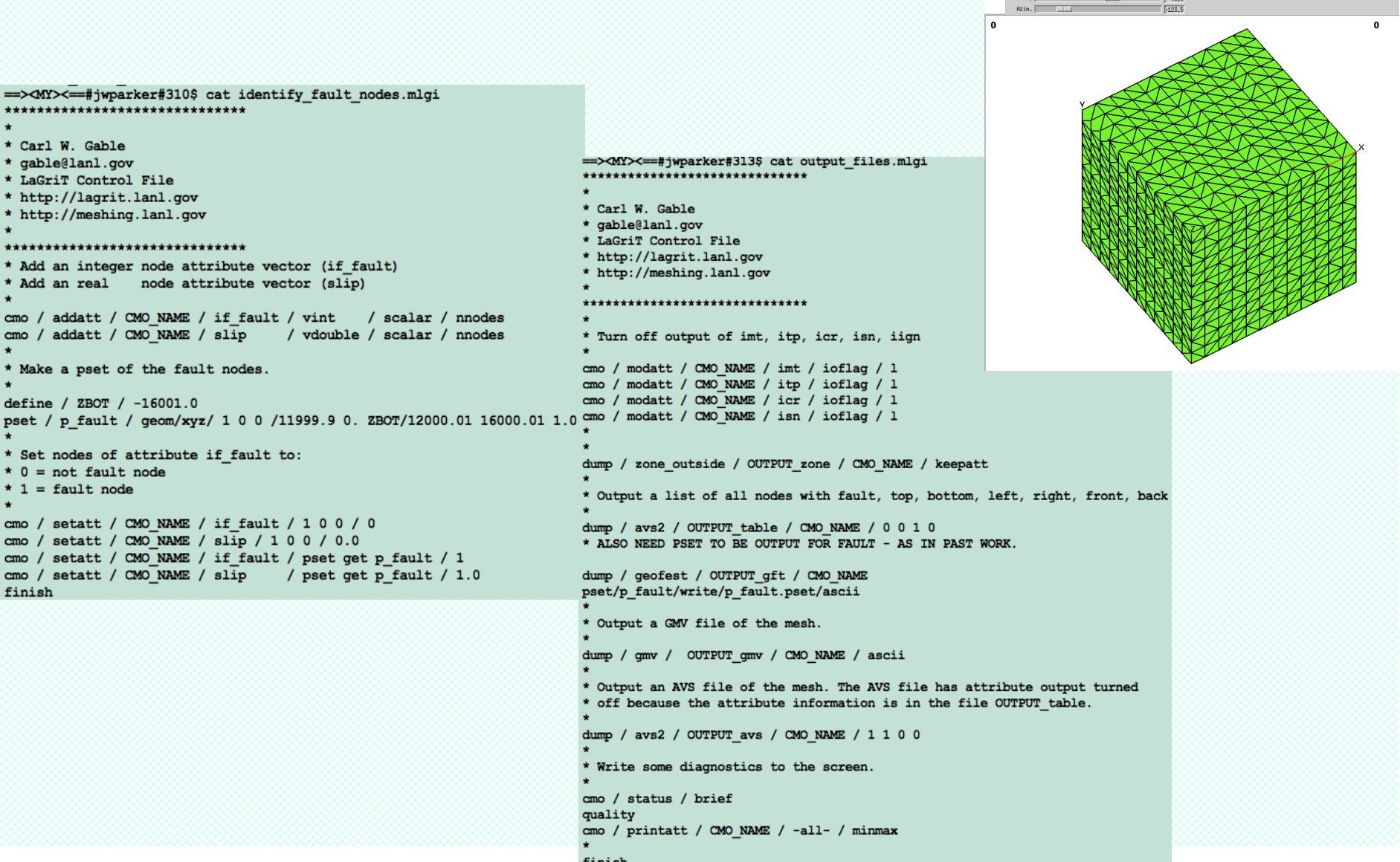

Display Calculate Ctl-1 Ctl-2 Ctl-3 Reflections View

 $\overline{f}$   $\overline{x}$  $\frac{Current}{Nust}$ 

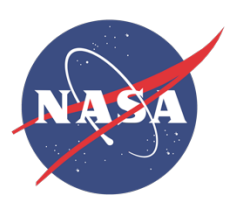

## **. strslip: Simulation Specification**

*LaGriT produces*: strslip.gft file: node coords, tets *in GeoFEST format*  tet 2000m res outside.zone file (lists nodes on the box sides) p\_fault.pset files (lists nodes on fault)

*Still need moderate bulk parts: GeoFEST split nodes records, boundary condition flags and values. User can develop their own approach for this, or use geotrans.* 

For geotrans, User must create: <layer>.materials file <fault>.params file <run\_specifics> file

lamelambda 2.755200e+01 lamemu ` .622400e+01 viscosity 0.000000e+00 exponent 1.000000

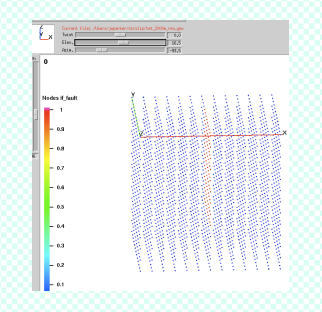

==><MY><==#jwparker#319\$ cat p\_fault.params number dip(o) strike(o) slip(m) rake(o) length(km) width(km) depth(km) origX origY 1st repeat 1 90.0 0.0 1.0 180.0 16000. 16000. 16000. 12000. 0.0 0.0 5000.

## *>>geotrans creates GeoFEST input*

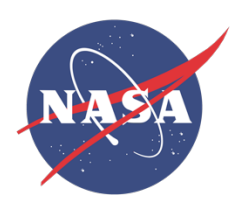

## **Strslip specifics**

- What's in the <run specifics> file "specs"?
- Keyword-value pairs, order doesn't matter
- Chiefly required items for GeoFEST input (geotrans copies)

*Flow control* 

==><MY><==#jwparker#320\$ cat specs comment1 strikeslip model in symmetric half y>0 comment2 based on strike\_slip\_benchmark, simplified output filename strslip.out

ELASTIC1 1 ELAS\_OUT1 1 REFINE 0 REFINE\_OUT 0 ELASTIC<sub>2</sub> 0 ELAS\_OUT2 0 VISCO 0

gft\_file tet\_2000m\_res.gft outside\_zone\_file tet\_2000m\_res\_outside.zone nrates 0 top\_bc free node 0 0. 0. 0. 1. east bc locked node 0 0. 0.0 0. 1. west bc locked node 0 0. 0.0 0. 1.

north bc locked node 0 0. 0. 0. 1. south bc free node 0 0. 0. 0. 1. bottom bc locked node 0 0. 0. 0. 1. reporting\_nodes all reporting\_elements none number time groups 1 backup steps 5000 end\_time 0. alpha 1.0 time\_step 0.1 print\_times\_type steps number\_print\_times 1 print\_interval 1. start\_from\_file NO\_RESTART checkpoint\_file NO\_SAVE

*Ignored* 

•Plus names of LaGriT files to read, •boundary conditions •print times parameters

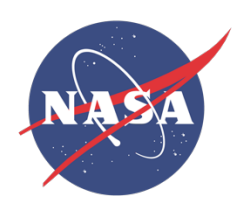

## **Strslip: file size**

- 5 p\_fault.flt
- 2 p\_fault.params
- 11 p\_fault.pset
- 14786 strslip.dat
- 12477 tet\_2000m\_res.gft
- 123 tet\_2000m\_res\_outside.zone
- 4 tot.materials
- 23 tot.sld

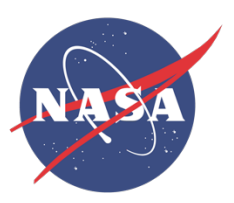

## **Strslip:GeoFEST input**

#### • Main product of geotrans: – run-ready GeoFEST input

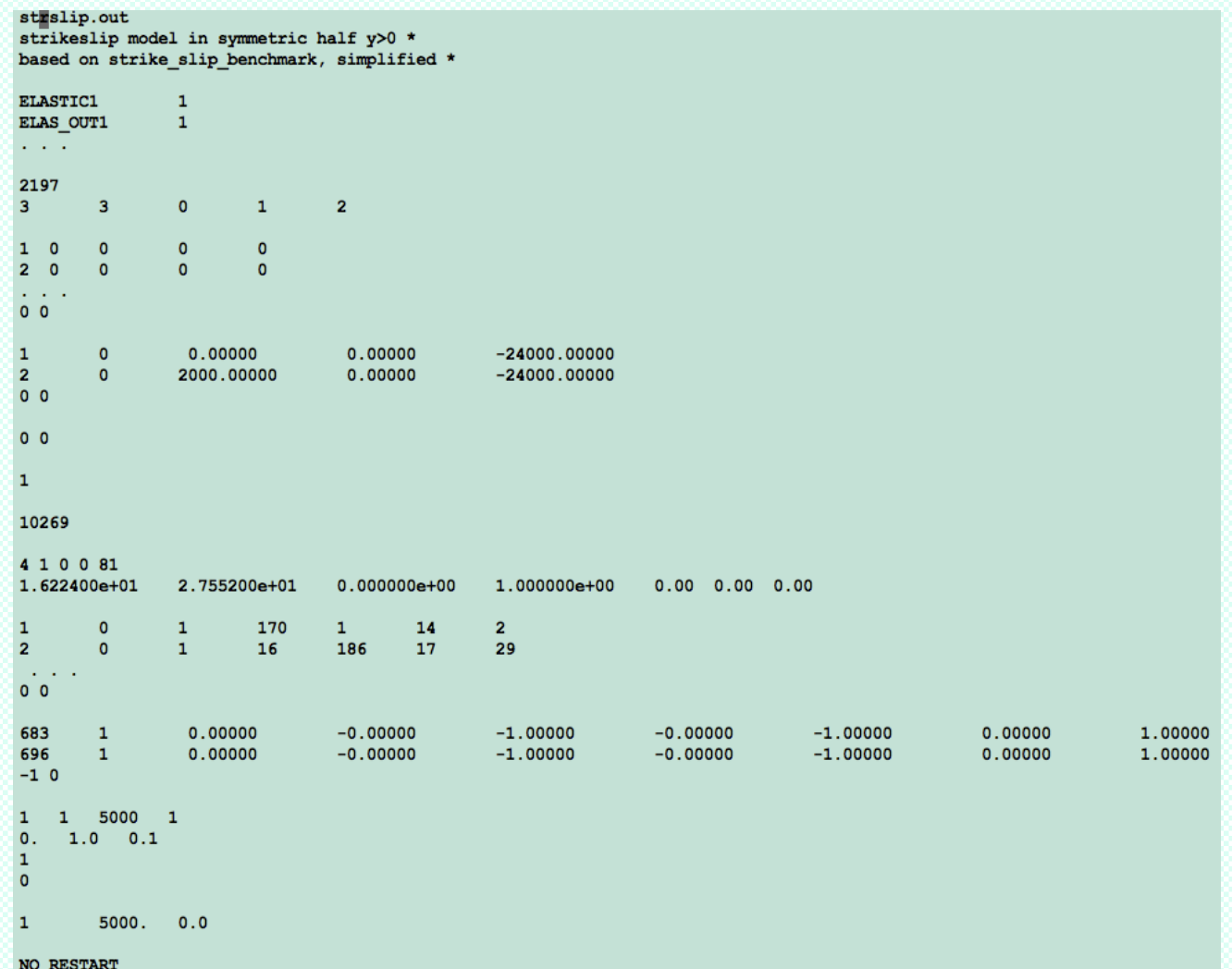

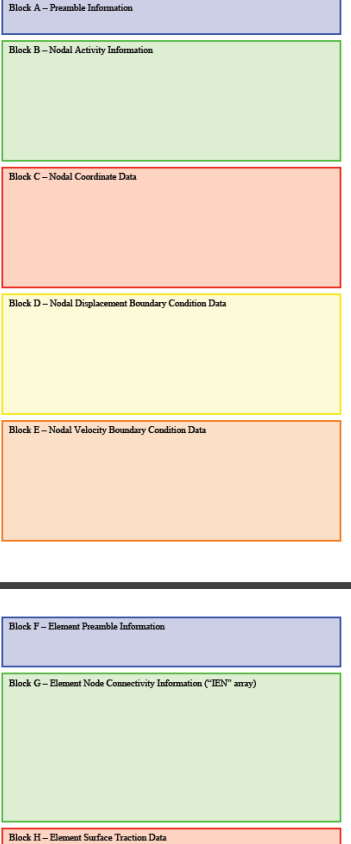

Block I - Buoyancy Surface Data

Block J - Split Node Fault Data

Block K - Time and Output Control Data

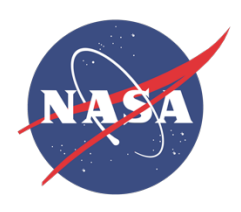

## **Strslip: GeoFEST run**

- Produces messages to stdout (send to a log)
- Cghist.txt file: iteration history
	- time=0 converged in 155 iterations
	- starting norm=153484 , ending norm=1.46575e-13
- Strslip.out: node displacements, elt stress<br>• strikeslip model in symmetric half y>0
- 
- based on strike slip\_benchmark, simplified
- Global coordinates & displacements & delt displacements
- Simulation time =  $0.000000$ ; step size =  $0$
- coordinates displacements del\_displacements
- node 1 0.000000 0.000000 -24000.000000 0 0 0 0 0 0
- node 171 2000.000000 0.000000 -22000.000000 0.00991398 0.00763253 0.0108999 0.00991398 0.00763253 0.0108999
- node 172 4000.000000 0.000000 -22000.000000 0.016031 0.0177823 0.0216023 0.016031 0.0177823 0.0216023

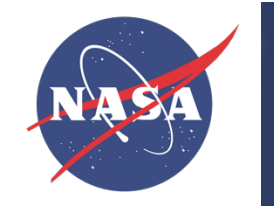

- *get block* extracts a block of displacement data from a geofest output file.
- *get surf soln* extracts surface nodes (z=0) from stdin nodal results
- These will also strip off node numbers; result:
- (coordinates) (accumulated disp) (this step disp)
- $\mathsf{x}$  y z d $\mathsf{x}$  dy dz dd $\mathsf{x}$  dd $\mathsf{y}$  dd $\mathsf{y}$  dd $\mathsf{z}$ <br>38.709090 -14.332980 -15.000000 -1.66327e-12 -0.00774182 -1.27257e-11 -1.66327e-12 -0.00774182 -1.27257e-11

Creating a plot is now easy, for example using gnuplot: > gnuplot gnulplot> plot 'Cr2.surf.810.txt' using 1:8 with points

(Or drop file into Kaleidagraph, result at right).

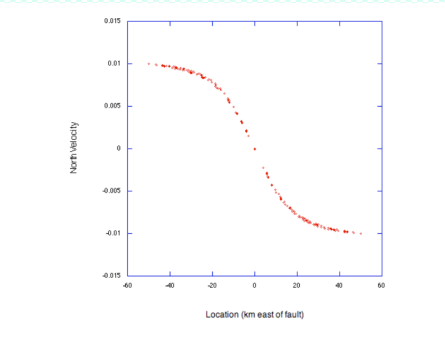

Figure 9. Velocity profile at 810 years, ten years after a seismic event in the crust fault. Velocity is in m/y

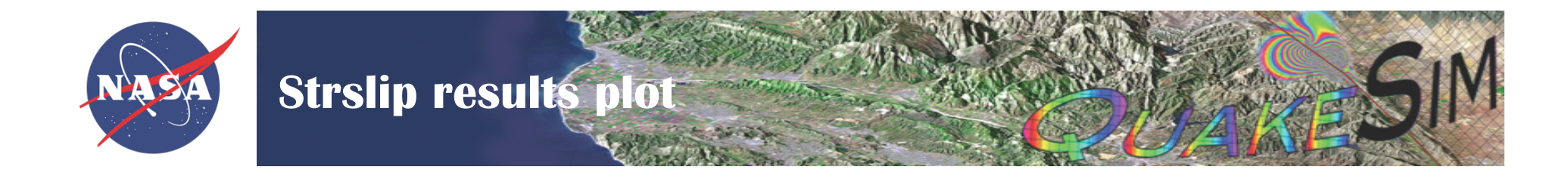

- Tecplot, paraview, . . .  $\bullet$
- Quick look: use data reduction scripts  $\bullet$
- > get\_block -n 0 < \*.out | get\_surf\_soln > surf0.txt

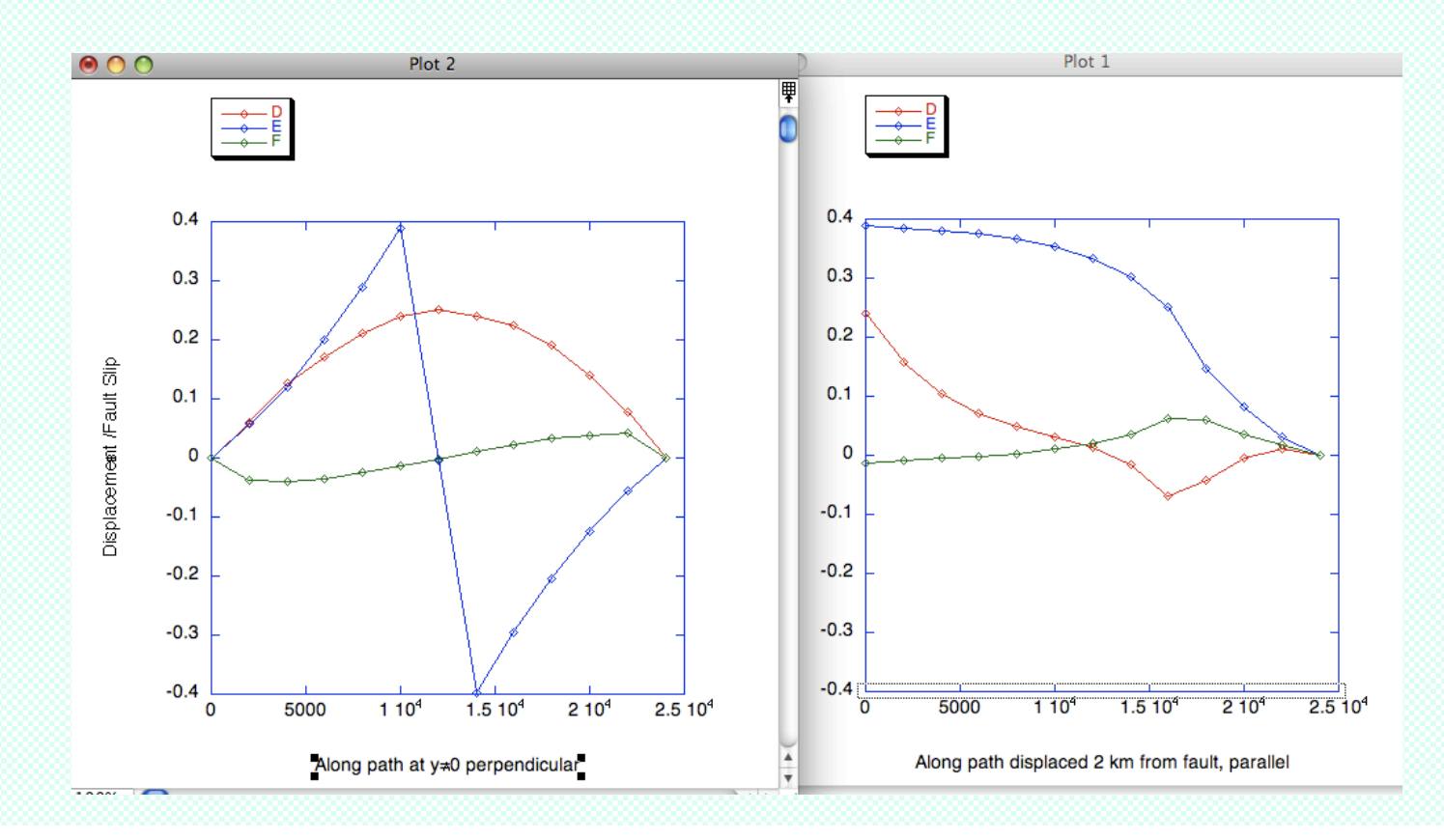

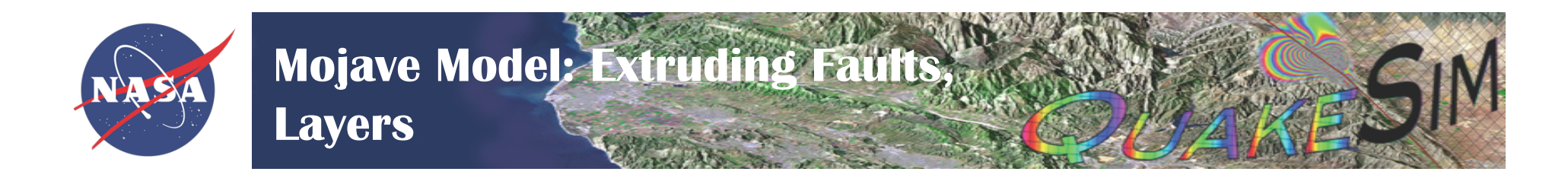

• There are enough faults (6) and layers (10) that automation helps: more simple files, scripts.

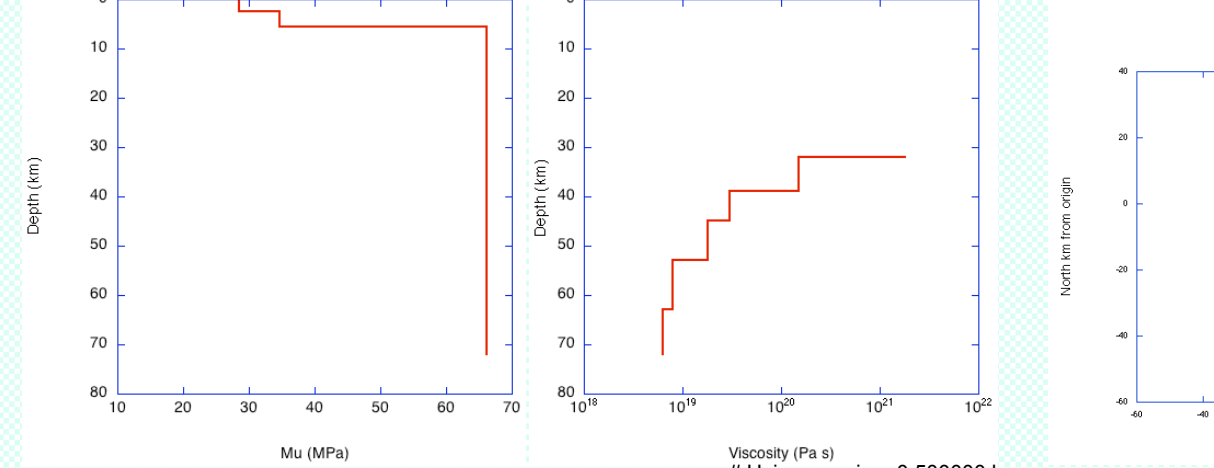

# first four from JonesLayers.txt and Jones Helmberger table 2 # remaining (viscosity) from Freed et al 2007 Far Reaching transient # Motions GRL, Figure 2 darker blue line, extracted by eye and # listed in email # Landers/Hector model pieces, layers, materials: notes # (to self, April 23 2008) # dtop dbot rho(g/cm^3) mu(MPa) lambda(MPa) visc(Pa s) exp

0. 2.5 2.4000 16.224 27.552 0. 1. cr1 2.5 5.5 2.4000 28.566 15.468 0. 1. cr2 5.5 28 2.6700 34.603 36.766 0. 1. cr3 28 32 3.4200 66.211 78.327 0. 1. cr4 32 39 3.4200 66.211 78.327 1.8e21 1. ma1 39 45 3.4200 66.211 78.327 1.5e20 1. ma2 45 53 3.4200 66.211 78.327 3.0e19 1. ma3 53 63 3.4200 66.211 78.327 1.8e19 1. ma4 63 72 3.4200 66.211 78.327 8.0e18 1. ma5 72 1000 3.4200 66.211 78.327 6.3e18 1. ma6 # Using margin = 0.500000 km

# from lat2xy.ref.txt, reordered #converted to bottom (last three lines, above):

#(using kgraph, c6=c0+c2\*cos(c5)\*cos(c4); c7=c0-c2\*sin(c5)\*cos(c4))

# Note depth (to bottom) is d\_top +  $w*sin(dip)$ 

# Processing should set rake to 180. as default

#### #

# Note Homestead has been exteneded (from length 27 to 29) to force # the trim algorithm to add the requested buffer.

#

#w d dip str X bot y bot Length Name First

# f1 HomesteadVly trim by CampRockEmerson gt s1min: area reduced by 34.856483km^2 # f2 LavicLakeWest trim by LavicLakeMid It s2max: area reduced by 95.804040km<sup>^2</sup> # f1 LavicLakeMid trim by Bullion It s1max: area reduced by 8.919267km<sup>2</sup> 15.000000 15.000000 90.000000 355.000000 -3.269800 -43.218000 30.000000 JohnsonVly 0.0 15.000000 15.000000 90.000000 334.000000 -2.507500 -19.592000 26.676234 HomesteadVly 0.0 15.000000 15.000000 90.000000 320.000000 -7.201300 -3.770000 36.000000 CampRockEmerson 0.0 16.200000 16.413000 85.000000 346.000000 15.055805 -0.905082 32.449428 LavicLakeMid 7.0 15.400000 15.136000 75.000000 322.000000 10.200944 17.264248 14.778958 LavicLakeWest 7.0 16.200000 16.407000 85.000000 325.000000 26.964000 -18.225000 30.000000 Bullion 7.0

East km from origin

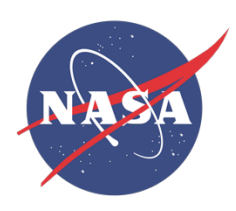

# **Mojave Model: Simulation Specification**

LaGriT produces: Mojave.gft file: node coords, tets Mojave.zone\_outside.zone file (lists nodes on the box sides) <fault>.pset files (lists nodes on fault)

User must create: <layer>.materials file <fault>.params file <run\_specifics> file

lamelambda 2.755200e+01 lamemu 1.622400e+01 viscosity 0.000000e+00 exponent 1.000000

number dip(o) strike(o) slip(m) rake(o) length(km) width(km) depth(km) origX origY 1st repeat 1.000000 85.000000 325.000000 1.000000 180.000000 30.000000 16.200000 16.407000 26.964000 -18.225000 7.000000 5000.000000

#### *>>geotrans creates GeoFEST input*

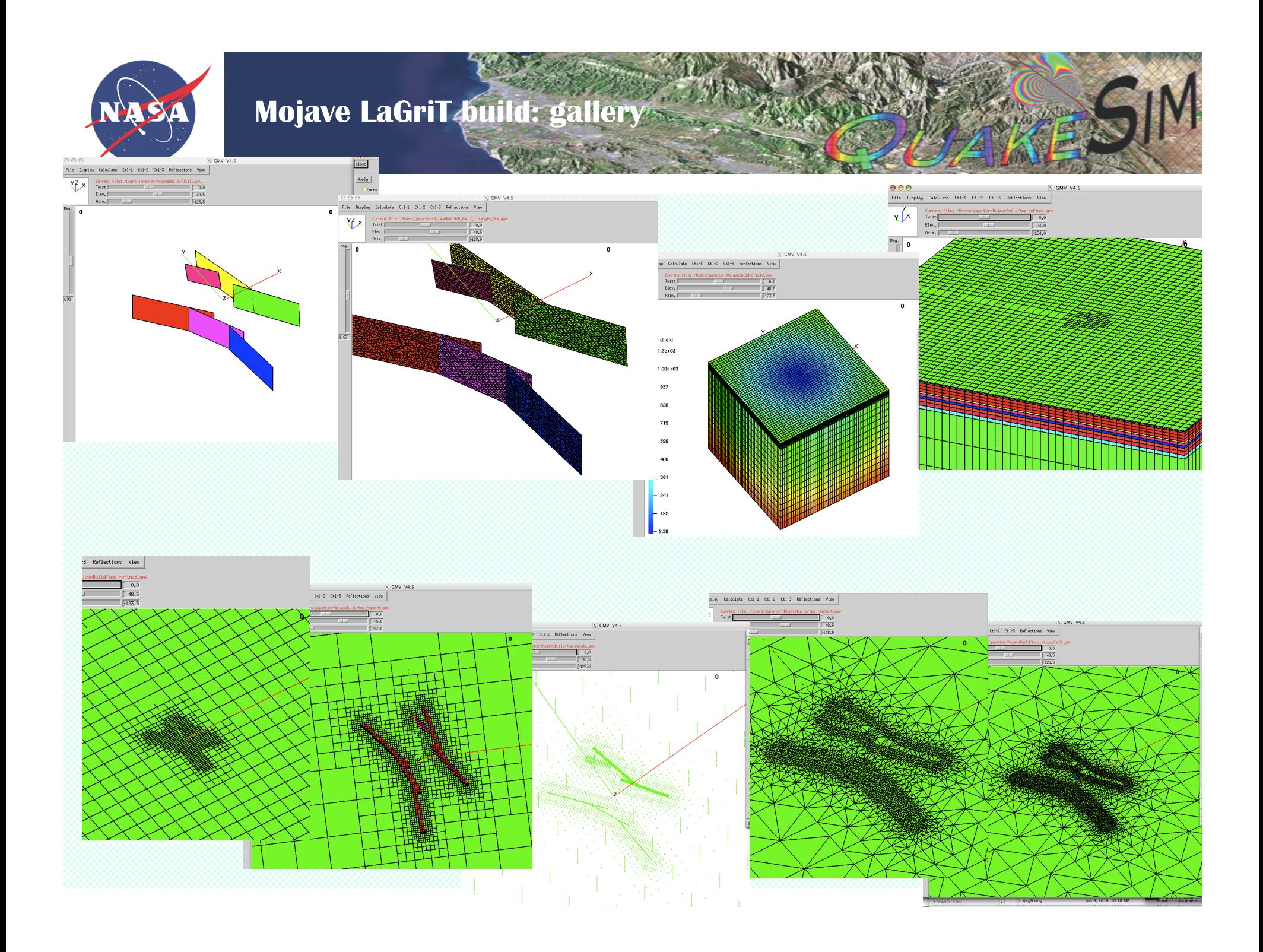

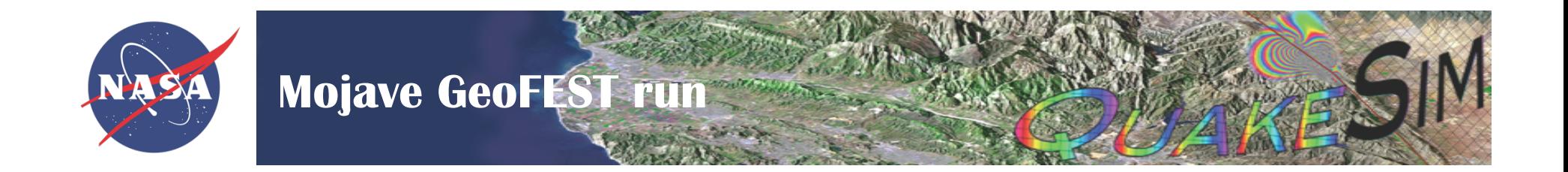

- •LaGriT takes many minutes on laptop, produces 1M elements •Resulting GeoFEST input is too large to run on my laptop;
- •Runs on 64 processor system comfortably
- •Initial elastic solution with all faults slipping produces str energy. •This is used to refine mesh to higher density.

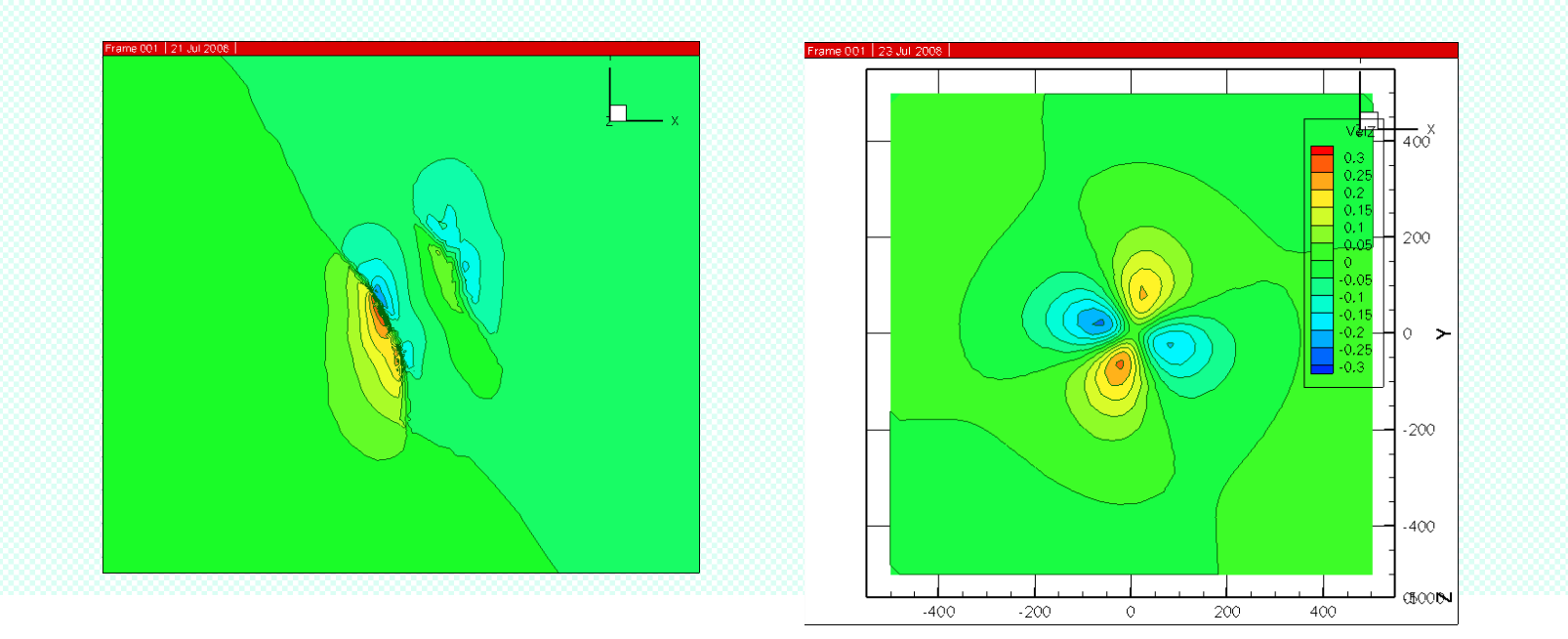

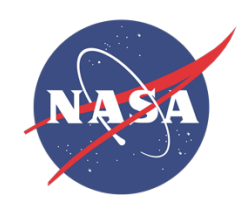

- \* No change required to input file; output file also same (clever code gathers results to one processor, then writes) \* gfmeshparse: Prior to any geofest run,create matching <project>.dat.jpl file. Used by Pyramid library.
- •Pyramid keeps track of partitioned mesh, message passing
- •Single GeoFEST C-code produces sequential and parallel (makefile does the work).
- \*Flow control flags defaults differ: parallel defaults to REFINE

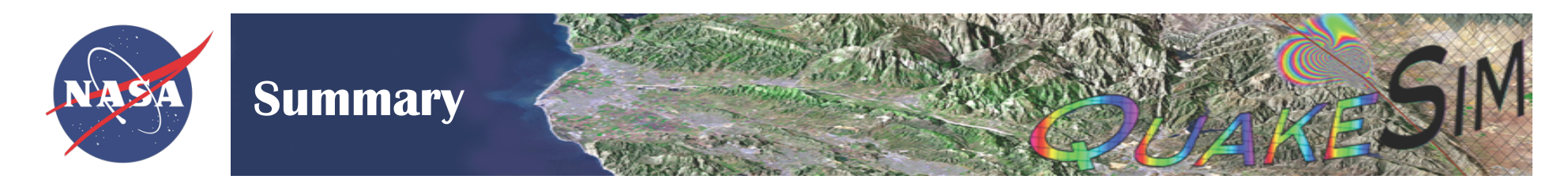

- Cubevalid01.dat case used to analyze GeoFEST input format
- Strslip case illustrates LaGriT creation, geotrans translation
- Mojave case illustrates many-layer, many-fault automation